# Cheatography

# Web Standards Cheat Sheet by [Jacquelyn](http://www.cheatography.com/jacquelyn/) via [cheatography.com/19819/cs/2773/](http://www.cheatography.com/jacquelyn/cheat-sheets/web-standards)

#### **Instructions**

Find the element you want to style and add class="[class-name]" to the HTML tag.

## **Examples**

<h3 class="space-bot-0">Header with no bottom spacing</h3> <p class="rteindent1"> Paragraph text here will be indented. </p> <table class="table">

 $<$ tr $>$ 

<td>your table</td>  $\langle t \rangle$ 

</table>

### **NOTE**

You CAN use more than one class on a single element, and in the case of buttons, you need to use both the "btn" and then the preferred style (btn-primary or btn-gold, etc.).

#### **Example**

<a class="btn btn-primary btn-block">CTA link</a>

By **Jacquelyn**

[cheatography.com/jacquelyn/](http://www.cheatography.com/jacquelyn/)

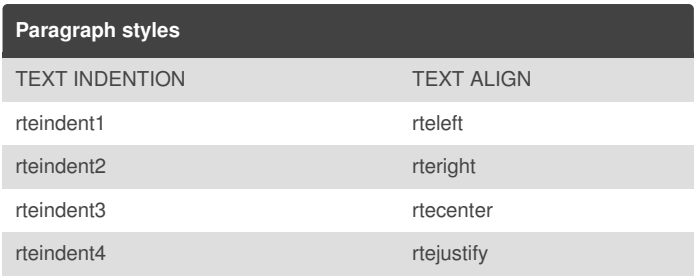

Not published yet.

Page 1 of 1.

Last updated 29th October, 2014.

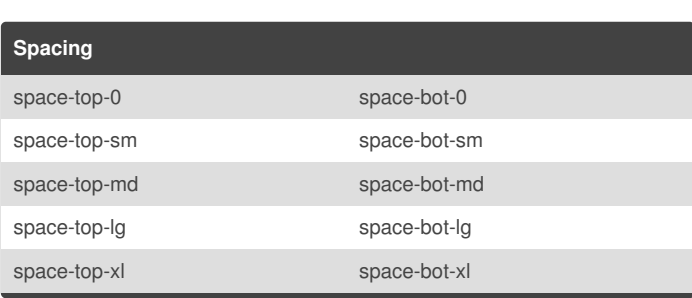

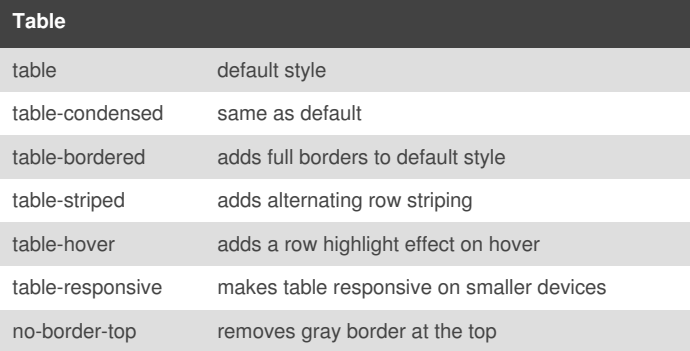

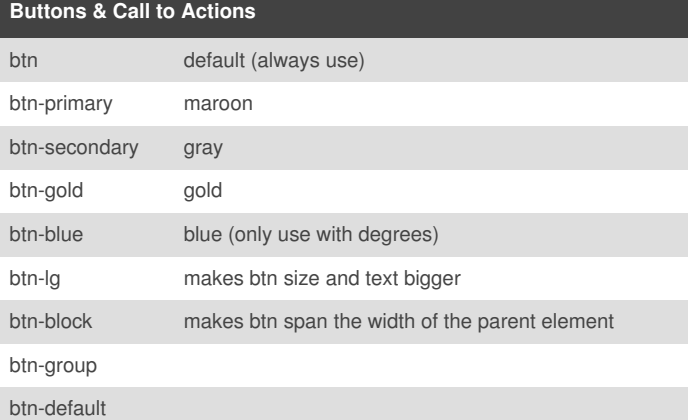

Sponsored by **Readability-Score.com** Measure your website readability! <https://readability-score.com>